## Numerik der Differentialgleichungen (WS 2013/14)

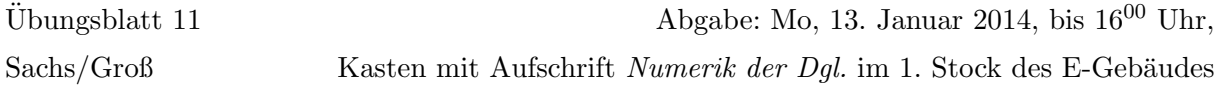

## Programmieraufgabe 8: (8 Punkte)

Die Berechnung von Optionspreisen kann auch uber die stochastische Black-Scholes Differenti- ¨ algleichung erfolgen. Bei einer europäischen Call-Option sucht man zu gegebenem Strike-Preis B und gegebener Maturity T den Preis der Kaufption  $C \max\{S_T - B, 0\}$  als Auszahlfunktion angewendet auf den Kurs des Underlyings  $0 \lt S \in \mathbb{R}$ , der durch Lösung folgender stochastischer Differentialgleichung ermittelt wird:

> $dS_t = rS_t dt + \sigma S_t dW_t$  mit  $t \in [0, T]$  $S_0 > 0$  gegeben durch heutigen Aktienkurs.

Hierbei bezeichnet  $\sigma > 0$  die Volatilität der Aktie und r den Zinssatz einer risikolosen Anlage. Zur numerischen Lösung einer SDE werden oftmals folgende zwei Verfahren angewendet. Euler-Maruyama Verfahren:

$$
Y_{n+1} = Y_n + a(Y_n)\Delta t_n + b(Y_n)\Delta W_n
$$

Milstein Verfahren:

$$
Y_{n+1} = Y_n + a(Y_n)\Delta t_n + b(Y_n)\Delta W_n + \frac{b(Y_n)b'(Y_n)}{2}\left((\Delta W_n)^2 - \Delta t_n\right)
$$

wobei  $b'(Y) = \frac{\partial}{\partial Y}b(Y)$ .

i) Programmieren Sie das Euler-Maruyama und das Milstein-Verfahren zur numerischen Lösung der Black-Scholes-SDE in Matlab. Setzen Sie hierbei  $S_0 = 100, T = 1, \sigma = 0.3$ ,  $r = 0.02$  und Strike  $B = 90$ . Als Diskretisierungsparameter wählen Sie als Zeitdiskretisierung  $N = 100$  varieren die Anzahl der Monte-Carlo Simulationen  $M = 2^{m^2}$  mit  $m = 1, \ldots, 4$ . Berechnen Sie den exakten Preis der Kaufoption (Callpreis) mittels der geschlossenen Lösungsformel (blsprice) und geben Sie den Monte-Carlo Fehler zwischen numerischer und exakter Lösung in einer Tabelle aus.

Plotten Sie zusätzlich für  $m = 2$  die Pfade beider numerischer Lösungen.

ii) Interpretieren Sie die Resultate bei Variation der Volatilität ( $\sigma = 0.01, 0.5, 1$  und 1.5). Was ist zu beobachten?

## Programmierhinweise

Laden Sie den Matlab-Quellcode versehen mit Namen und Matrikelnummer im StudIP hoch.

## NachnameMatrikelnummerAufgabennummer.txt oder .m

In der den ersten Zeilen des m-file stehen mit % auskommentiert:

- Name
- Matrikelnummer
- Aufgabennummer
- Datum

Drucken Sie ebenfalls den die Ergebnisse (Tabellen und Graphen) der Programmieraufgabe aus und geben Sie diese zusammen mit dem Übungszettel ab. Kommentieren Sie immer die Ergebnisse!